# **OFERTA FORMATIVA**

### **Detalles de contacto**

Avda Europa 21, 28108 Alcobendas

Email: formacion.ecs.es@arrow.com Phone: +34 91 761 21 51

#### splunk> **Administering Splunk Enterprise Security**

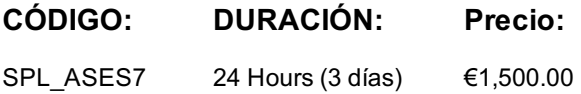

## **Description**

This 13.5 hour course prepares architects and systems administrators to install and configure Splunk Enterprise Security (ES). It covers ES event processing and normalization, deployment requirements, technology add-ons, dashboard dependencies, data models, managing risk, and customizing threat intelligence.

## **Objetivos**

- Examine how ES functions including data models, correlation searches, notable events and dashboard
- Create custom correlation searches
- Customize the Investigation Workbench
- Learn how to install or upgrade ES
- Learn the steps to setting up inputs using technology add-ons
- Fine tune ES Global Settings
- Customize risk and configure threat intelligence

## **Requisitos Previos**

To be successful, students should have a solid understanding of the following:

- Splunk Enterprise System Administration
- Splunk Enterprise Data Administration

OR the following single-subject courses:

- What Is Splunk?
- Intro to Splunk
- Using Fields
- Scheduling Reports and Alerts
- Visualizations
- Leveraging Lookups and Subsearches
- Search Under the Hood
- Introduction to Knowledge Objects
- Creating Knowledge Objects
- Creating Field Extractions
- Enriching Data with Lookups
- Data Models
- Introduction to Dashboards
- Dynamic Dashboards

Students should also have completed the following courses:

- Splunk System Administration
- Splunk Data Administration

#### **Module 1 – Introduction to ES**

- Review how ES functions
- Understand how ES uses data models
- Configure ES roles and permissions

#### **Module 2 – Security Monitoring**

- Customize the Security Posture and Incident Review dashboards
- Create ad hoc notable events
- Create notable event suppressions

#### **Module 3 – Risk-Based Alerting**

- Explain Risk-Based Alerting
- Explain risk scores
- Review the Risk Analysis dashboard
- Use annotations

#### **Module 4 – Incident Investigation**

- Review the Investigations dashboard
- Customize the Investigation Workbench
- Manage investigations

#### **Module 5 – Installation**

- Prepare a Splunk environment for installation
- Download and install ES on a search head
- Test a new install
- Post-install configuration tasks

#### **Module 6 – Initial Configuration**

- Set general configuration options
- Add external integrations
- Configure local domain information
- Customize navigation
- Configure Key Indicator searches

#### **Module 7 – Validating ES Data**

- Verify data is correctly configured for use in ES
- Validate normalization configurations
- Install additional add-ons

#### **Module 8 – Custom Add-ons**

- Design a new add-on for custom data
- Use the Add-on Builder to build a new add-on

#### **Module 9 – Tuning Correlation Searches**

- Configure correlation search scheduling and sensitivity
- Tune ES correlation searches

#### **Module 10 – Creating Correlation Searches**

- Create a custom correlation search
- Manage adaptive responses
- Export/Import content

#### **Module 11 – Asset & Identity Management**

- Review the Asset and Identity Management interface
- Describe Asset and Identity KV Store collections
- Configure and add asset and identity lookups to the interface

Explain the asset and identity merge process Describe the process for retrieving LDAP data for an asset or identity lookup

## **Module 12 – Manage Threat Intelligence**

- Understand and configure threat intelligence
- Use the Threat Intelligence Management interface to configure a new threat list

# **Fechas Programadas**

A petición. Gracias por contactarnos.

## **Información Adicional**

Esta formación también está disponible en modalidad presencial. Por favor contáctenos para más información.